# **What is YouTube Safety Mode?**

Safety Mode gives users the option to choose not to see mature content that they may find offensive, even though it's not against our Community Guidelines. When you opt in to Safety Mode mode, videos with mature content or that have been agerestricted will not show up in video search, related videos, playlists, shows and films. While no filter is 100% accurate, we use community flagging, hide objectionable comments and use porn-image detection to identify and hide inappropriate content. Safety Mode on YouTube does not remove content from the site, but rather keeps it off the page for users who opt in.

# **How do I use Safety Mode?**

Follow the instructions below to access and turn on Safety Mode:

# **Safety Mode On:**

Click Safety Mode at the bottom of every page to open the preference setting

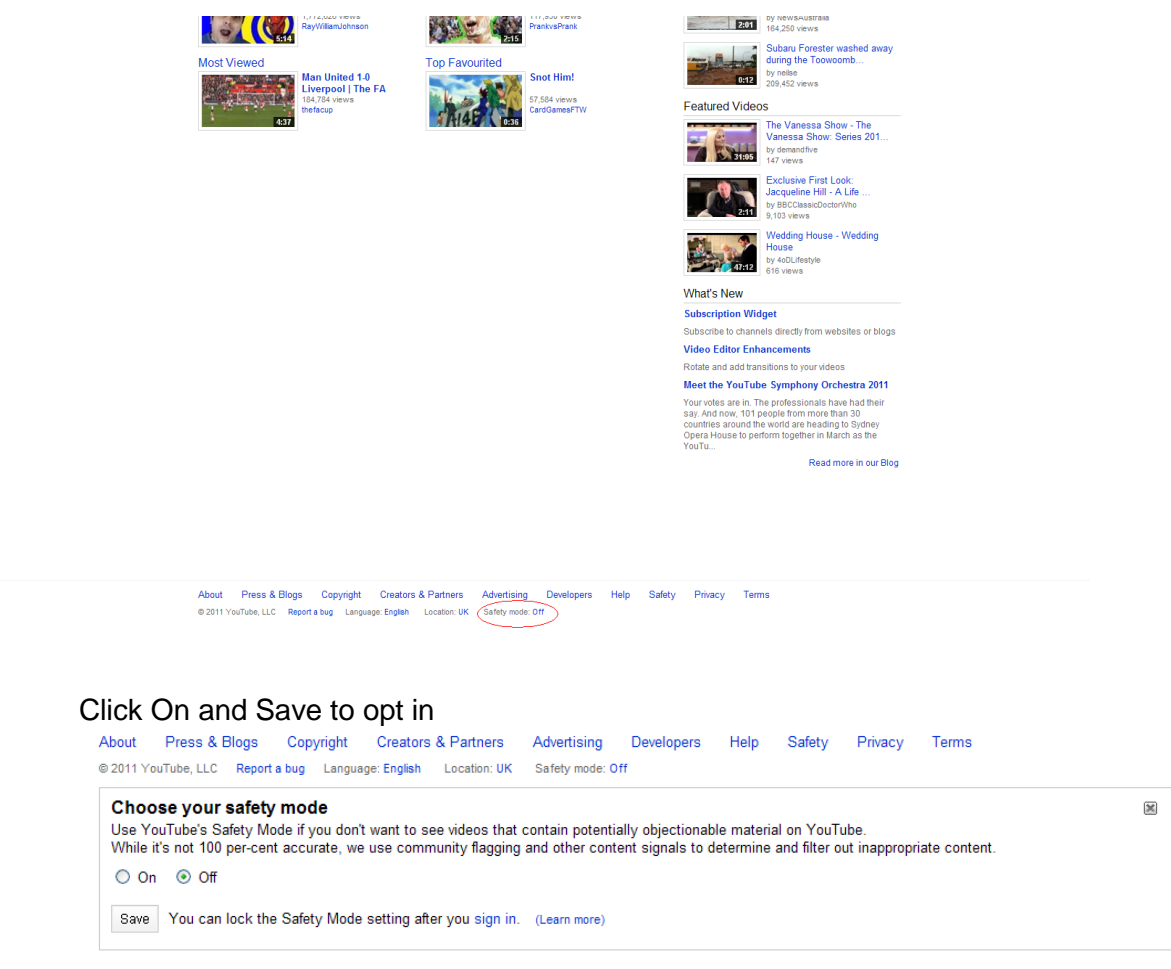

You are now in Safety Mode!

To opt out, open Preferences and Click Off and Save.

# **Locked Safety Mode:**

Sign in to your YouTube account Click Safety Mode at the bottom of every page to open the preference setting Click On and Save and Lock to opt in and lock this browser You are now in Locked Safety Mode! To opt out, open Preferences and Click Unlock Safety Mode. Enter your YouTube password to unlock Safety Mode.

# **FAQs:**

#### **Q: If I'm opted in to Safety Mode and someone sends me a video that has been marked as mature by your system, can I see it?**

**A:** No. By opting in to Safety Mode, you are signalling that you don't want mature content to be a part of your YouTube experience.

# **Q: So, if a video has ever been flagged, I won't see it?**

**A:** No, not necessarily. If a video has been incorrectly flagged for violating our Community Guidelines, our review system will catch the error and the video will remain accessible in Safety Mode.

# **Q: Do I need to be logged in to my YouTube Account for Safety Mode to work?**

**A:** No. If you have set the lock properly, the lock will remain in place on that browser. regardless of whether you are logged in or not, or if another person is logged in to a different YouTube account. You can use your account to authorise locking and unlocking, but the lock itself is applied to your browser, not your YouTube account.

#### **Q: I have multiple browsers. Do I need to lock my preference for each browser? A:** Yes. Safety Mode is browser-specific.

### **Q: My kids and I each have separate profiles on our family computer. Do I have to log in to the same browser on each profile to lock strict filtering on each profile?**

**A:** Yes. Each profile operates independently, so you would have to lock your preference on each browser on each separate profile.

# **Q: If my video is filtered out, can I protest?**

**A:** No. While your content doesn't violate our policy guidelines, it may be offensive to users. Your video will still be available to users not in Safety Mode.

# **Q: Does Safety Mode work on mobile devices?**

**A:** No. Safety Mode for YouTube Mobile is not available at the moment.

# **Q: Is Safety Mode available in all languages?**

**A:** Yes. The ability to opt in to Safety Mode is available in all languages in which we currently operate. The quality and cultural sensitivities vary at different levels. We will continue to roll out improvements in all languages.